# **Phonak Fast Facts**

## roger

### **ロジャー エックスを用いた ロジャー受信機機能の インストール**

**ロジャーダイレクトのご紹介**

ロジャーダイレクト機能によりロジャーの受信機機能を直接補聴器に取り込むことで、両方のメリットを活 かし、聞き取りの困難な環境にも対処できるようになりました。ロジャー受信機機能をインストールするだ けで、装用者は外付けの受信機を取付けることなく、騒音下や離れた距離でもロジャー送信機(ワイヤレス マイクロホン)からの音声を聞くことができます。

### **使用のメリット**

ロジャー エックスとロジャー インストーラーを使用したインストールによって、補聴器に直接ロジャー送信 機(ワイヤレスマイクロホン)からの信号を送ることができるようになります。

#### **使用方法**

ロジャー インストーラーの電源を入れ、 ロジャー エックスを差し込みます。補聴器の電源を入れ、 補聴器マークが表示されている場所に補聴器を置きます。 インストール手順は完全に自動化されており、お知らせ LED ランプに より、ロジャー受信機機能がインストールされたことを確認できます。

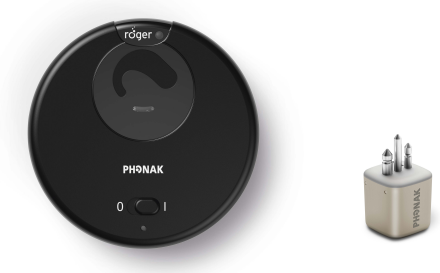

**ロジャー インストーラー ロジャー エックス**

インストールした後のロジャー エックスは受信機機能を失いますので、 別の補聴器で使用するためにはロジャー エックスを元の状態に戻す必要があります。 その際は、同じ手順を用いてロジャー受信機機能をアンインストールします。

アンインストール後のロジャー エックスは、ロジャー インストーラーから取り出してすぐにダイレク音声 入力 (DAI) や 3 ピンのユーロ プラグを備えた補聴器に使用できます。

•**シリアル番号の最初の** 4 **桁が** 1744xxxx **以上のロジャー エックスのみ対象**

<sup>1</sup>Thibodeau, L. (2014).Comparison of speech recocnition with adaptive digital and FM wireless technology by listeners who use hearing aids. *American Journal of Audiology,* 23(2), 201-210

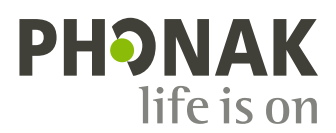